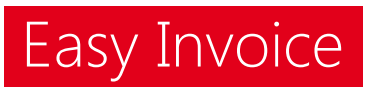

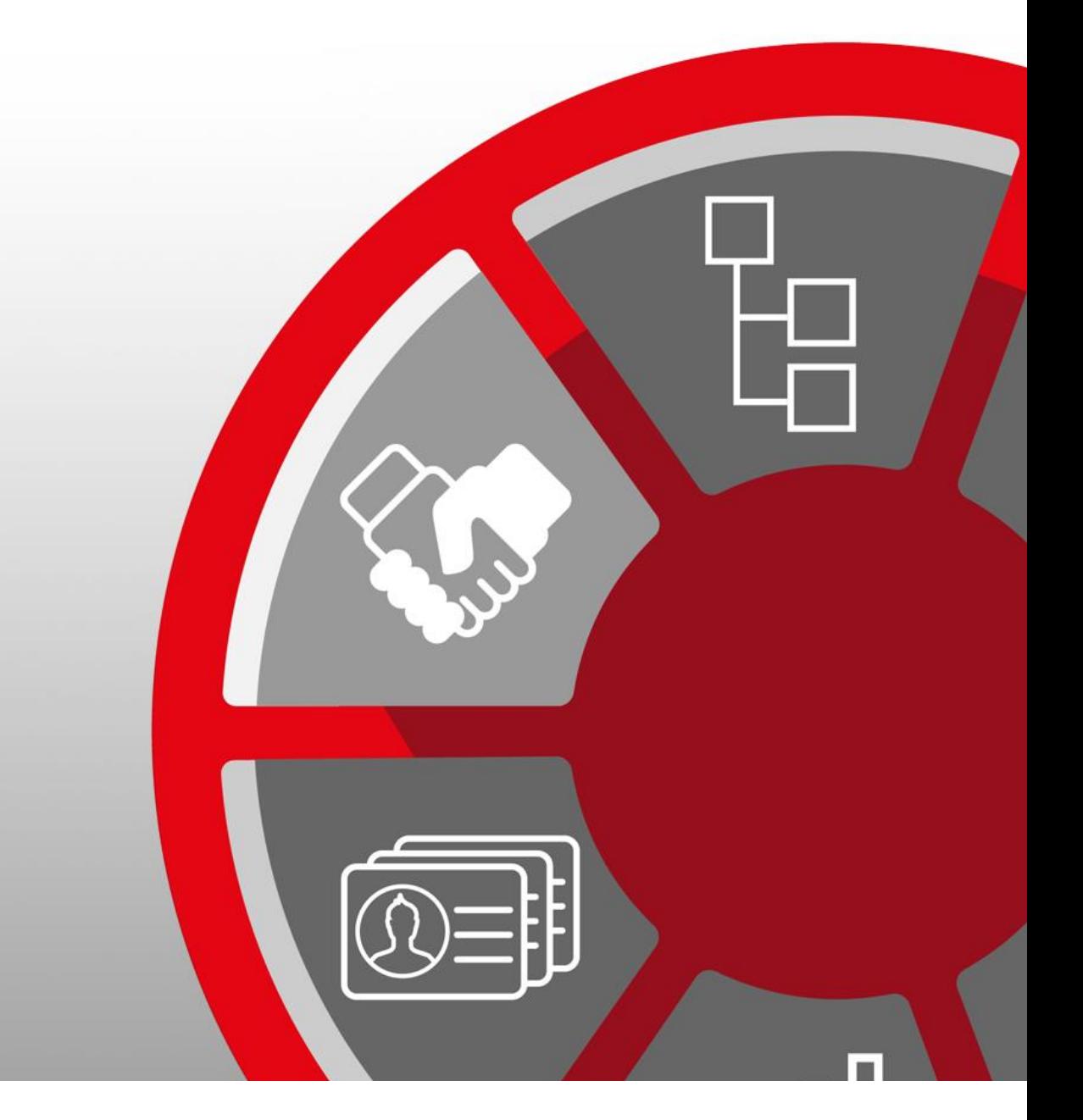

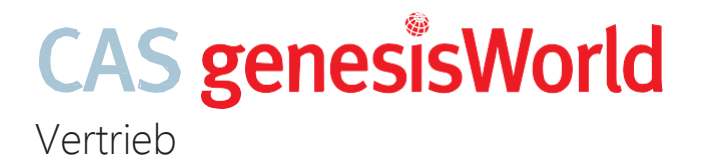

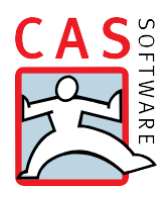

# leicht gemacht Professionelle Belegerstellung

Easy Invoice erweitert CAS genesisWorld zu einem professionellen Werkzeug zur Belegerstellung und macht weitere Systeme überflüssig. Mit Easy Invoice erstellen Sie bequem Belege zu Adressen, Verkaufschancen oder Projekten und rechnen so problemlos angebotene Positionen, Zeiterfassungen, Spesen oder Fremdleistungen ab. Alle relevanten Informationen werden im Beleg gespeichert. Durch das automatische Prüfen von Pflichtangaben unterstützt Sie Easy Invoice beim Erstellen von Angeboten, Rechnungen, Gutschriften oder Storno-Belegen.

Bitte beachten Sie, dass einige der hier vorgestellten Funktionen den Einsatz eines Zusatzmoduls voraussetzen.

### Welche Möglichkeiten bietet Easy Invoice

- Der Beleg-Datensatz bietet stets den Überblick über wesentliche Informationen zu den unterschiedlichen Belegarten.
- Schneller Einstieg durch eine Standard-Konfiguration mit den Belegarten Angebot, Auftrag, Rechnung, Gutschrift und Storno, sowie einer passenden Druckvorlage für den Postversand.
- Belege direkt von einer Adresse aus erstellen: Mit einem eigenen Register Abrechnung haben Sie den Überblick über alle relevanten Informationen wie die Kundennummer oder die vereinbarten Zahlungsbedingungen.
- Belege aus einer Verkaufschance heraus erstellen: Die Kundeninformationen und die Produktpositionen werden dabei automatisch in den Beleg übernommen.
- Projektabrechnung: Die über Projekte erstellten Belege enthalten nicht nur die Kunden- und Projektinformationen, sondern auch die Auftragspositionen.
- Mit Easy Invoice steht Ihnen eine Berichtsvorlage zur Verfügung, mit der Sie bequem die Druckdokumente zu Ihren Belegen erstellen können.
- Belege stornieren: Durch einen flexiblen Storno-Prozess lassen sich beim Stornieren von Belegen zuvor abgerechnete Positionen wahlweise freigeben, so dass sie z. B. erneut abgerechnet werden können.
- Belege exportieren: Über einen flexiblen CSV-Export lassen sich die Belege mühelos an die Buchhaltung übergeben.

## **CAS genesisWorld**

### Auf einen Blick

- Bequemes Erstellen von Belegen aus Adressen, Verkaufschancen oder Projekten
- Automatische Übernahme aller für die Belegerstellung relevanten Informationen
- **Kontrollierter Belegerstellungs-**Prozess durch Prüfen von Pflichtangaben
- **Konfiguration von** Nummernkreisen, Belegarten, Zahlungsbedingungen und Steuersätzen

#### Vorteile

- **Lückenlose Projektabrechnung** inklusive Zeiterfassungen, Spesen und Fremdleistungen
- Buchhaltungsintegration durch konfigurierbaren CSV-Export der Belege
- **Individuell anpassbare Vorlagen** für Druckdokumente

#### Jetzt informieren

Sie möchten mehr über Easy Invoice erfahren? Wir beraten Sie gerne!

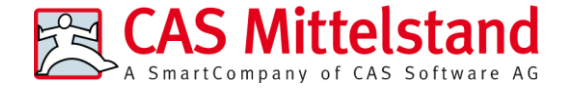

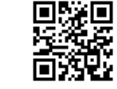

CAS Software AG CAS-Weg 1 - 5 76131 Karlsruhe

Telefon: +49 721 9638-188 E-Mail: sales@cas.de [www.cas-mittelstand.de](http://www.cas-mittelstand.de/)